## **Server Descriptor Element**

A server element defines a server to be deployed on a node. It typically contains at least one [adapter](https://doc.zeroc.com/display/Ice34/Adapter+Descriptor+Element) element, and may supply additional information such as [command-line options,](https://doc.zeroc.com/display/Ice34/Using+Command+Line+Options+in+Descriptors) [environment variables](https://doc.zeroc.com/display/Ice34/Setting+Environment+Variables+in+Descriptors), [configuration properties,](https://doc.zeroc.com/display/Ice34/Properties+Descriptor+Element) and a [server distribution.](https://doc.zeroc.com/display/Ice34/Application+Distribution)

This element may only appear as a child of a [node](https://doc.zeroc.com/display/Ice34/Node+Descriptor+Element) element or a [server-template](https://doc.zeroc.com/display/Ice34/Server-Template+Descriptor+Element) element.

The following attributes are supported:

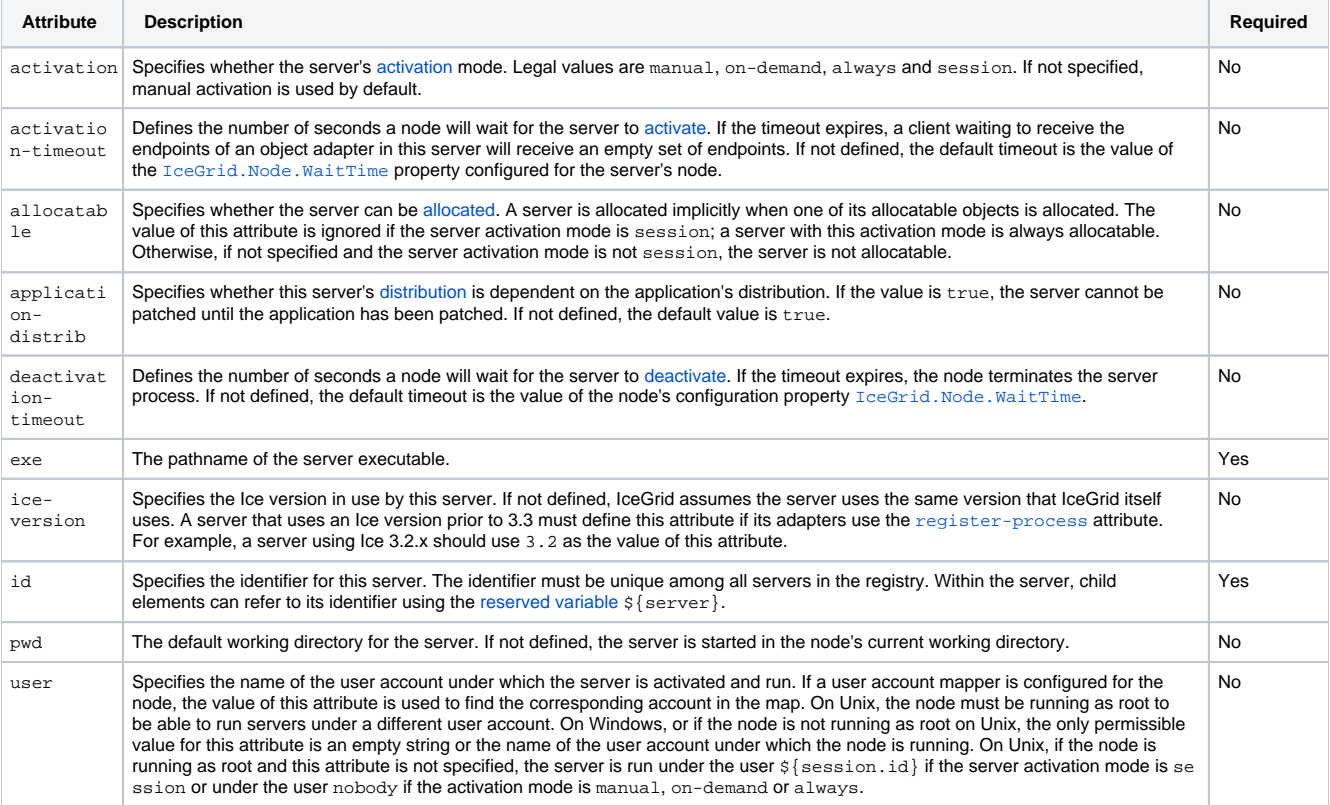

An optional nested [description](https://doc.zeroc.com/display/Ice34/Description+Descriptor+Element) element provides free-form descriptive text.

Here is an example to demonstrate the use of this element:

## **XML**

```
<server id="MyServer"
        activation="on-demand"
        activation-timeout="60"
        application-distrib="false"
        deactivation-timeout="60"
        exe="/opt/app/bin/myserver"
        pwd="/">
    <option>--Ice.Trace.Network=1</option>
    <env>PATH=/opt/Ice/bin:$PATH</env>
    <property name="ServerId" value="${server}"/>
     <adapter name="Adapter1" .../>
</server>
```
## See Also

- [Adapter Descriptor Element](https://doc.zeroc.com/display/Ice34/Adapter+Descriptor+Element)
- **[Properties Descriptor Element](https://doc.zeroc.com/display/Ice34/Properties+Descriptor+Element)**
- [Node Descriptor Element](https://doc.zeroc.com/display/Ice34/Node+Descriptor+Element)
- **[Server-Template Descriptor Element](https://doc.zeroc.com/display/Ice34/Server-Template+Descriptor+Element)**
- [Description Descriptor Element](https://doc.zeroc.com/display/Ice34/Description+Descriptor+Element)
- [Using Command Line Options in Descriptors](https://doc.zeroc.com/display/Ice34/Using+Command+Line+Options+in+Descriptors)
- [Setting Environment Variables in Descriptors](https://doc.zeroc.com/display/Ice34/Setting+Environment+Variables+in+Descriptors)
- [Application Distribution](https://doc.zeroc.com/display/Ice34/Application+Distribution)
- [IceGrid Server Activation](https://doc.zeroc.com/display/Ice34/IceGrid+Server+Activation)
- [Using Descriptor Variables and Parameters](https://doc.zeroc.com/display/Ice34/Using+Descriptor+Variables+and+Parameters)